## Step-by-Step: How to submit against an incentive

(for your showroom salespeople)

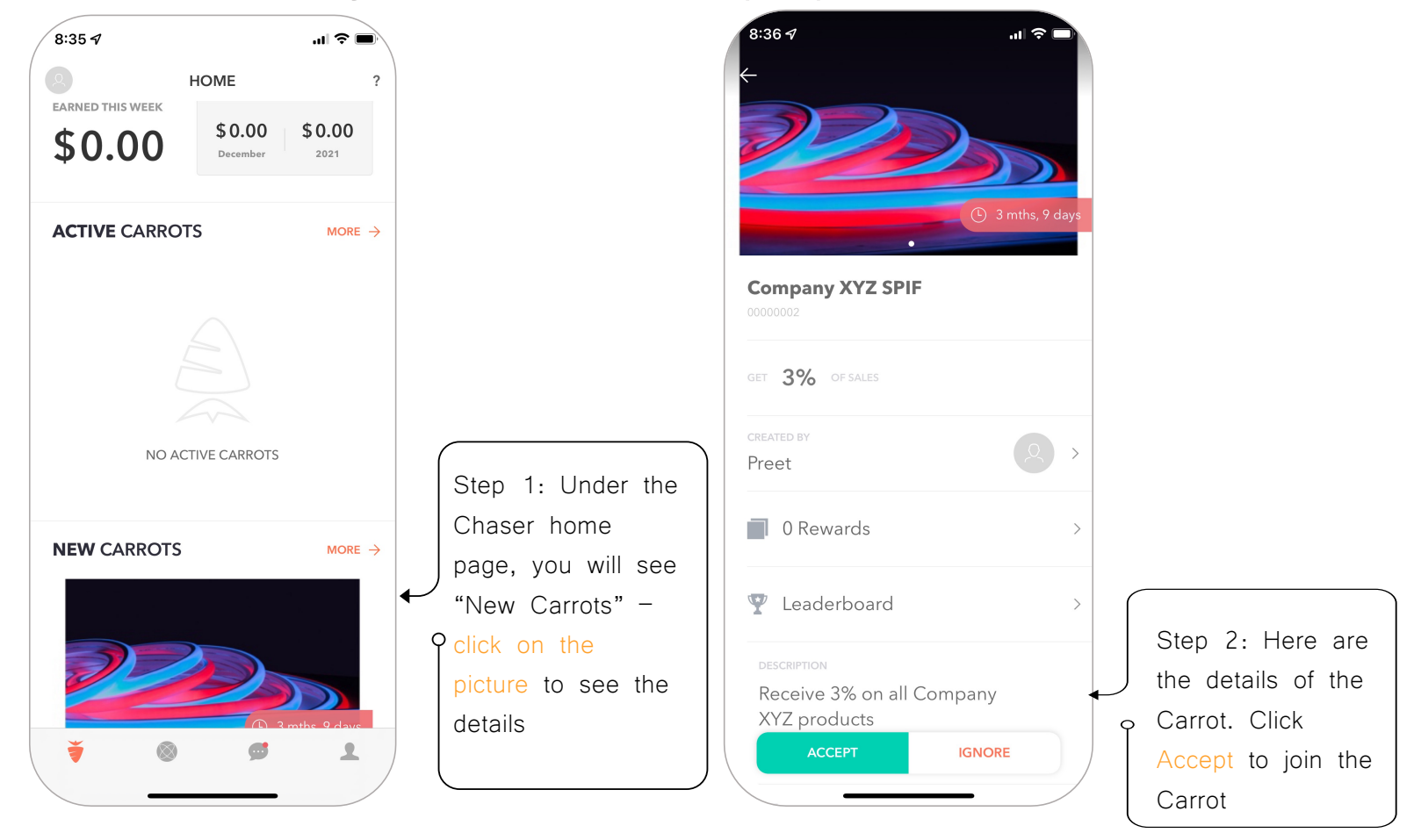

## Continued: How to submit against an incentive

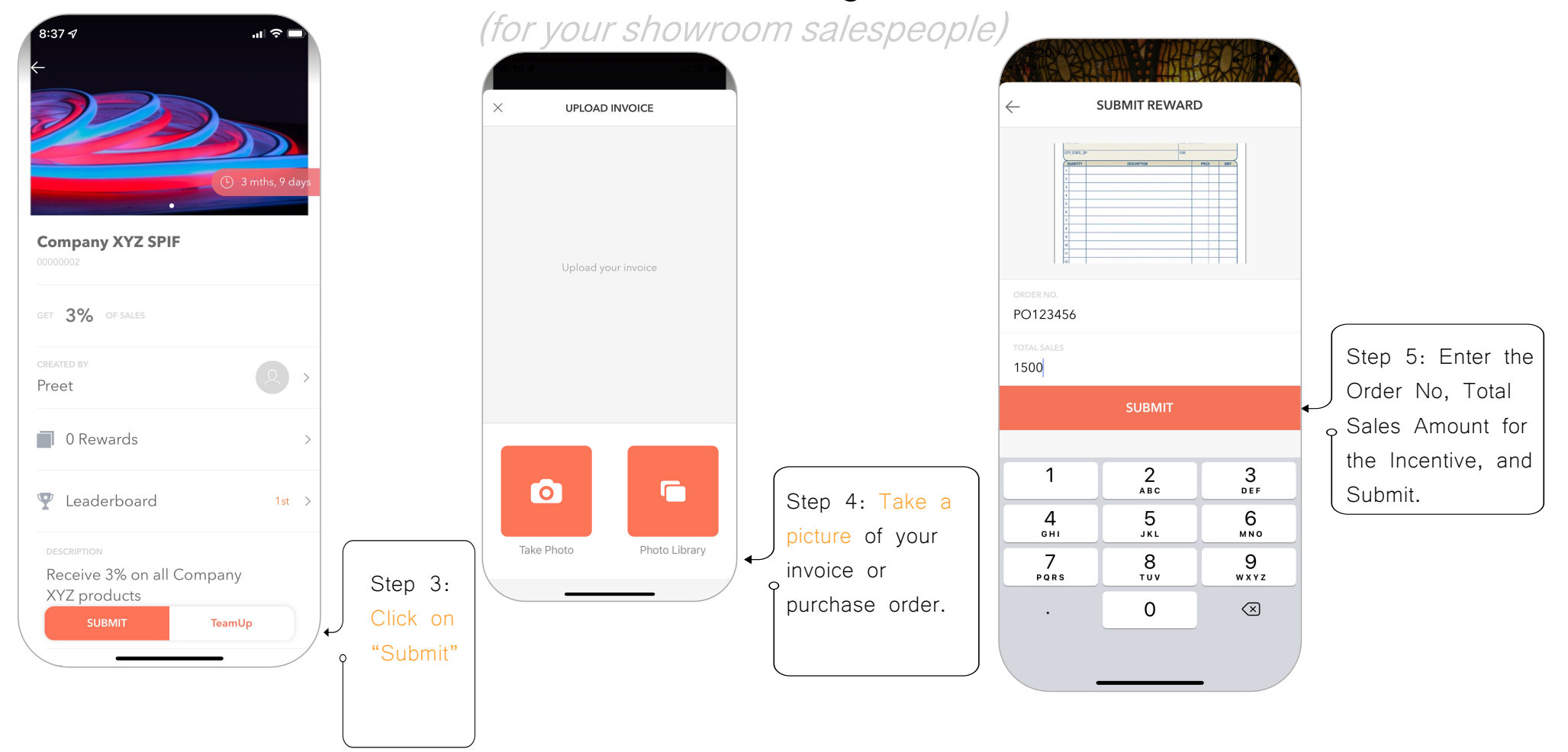